# **como excluir conta betnacional**

- 1. como excluir conta betnacional
- 2. como excluir conta betnacional :novibet online casino
- 3. como excluir conta betnacional :365 bet365

### **como excluir conta betnacional**

#### Resumo:

**como excluir conta betnacional : Explore as possibilidades de apostas em mka.arq.br! Registre-se e desfrute de um bônus exclusivo para uma jornada de vitórias!**  contente:

### **como excluir conta betnacional**

O aplicativo Betnacional está disponível para download, trazendo a emoção e praticidade de realizar apostas esportivas, agora no seu celular. Neste artigo, descubra como baixar e instalar o Betnacional app em como excluir conta betnacional seu dispositivo móvel, para que possa aproveitar as jornadas esportivas e todas as funcionalidades dessa plataforma confiável de apostas.

#### **como excluir conta betnacional**

O aplicativo Betnacional traz diversas vantagens e benefícios aos usuários:

- Simplicidade e praticidade: faça suas apostas em como excluir conta betnacional qualquer lugar e em como excluir conta betnacional todo o momento, com poucos cliques no seu dispositivo móvel;
- Notificações instantâneas: fique atualizado sobre as suas apostas e resultados;
- Grande variedade de jogos, mercados e apostas ao vivo;
- Acesso às promoções exclusivas e bônus;
- Opção de chat ao vivo para esclarecimentos ou dúvidas.

#### **Como fazer download e instalar o Aplicativo Betnacional**

Acompanhe os passos abaixo para realizar o download e instalação do aplicativo Betnacional:

#### **Para dispositivos iOS:**

- 1. Abra o Safari (navegador) e acesse a página oficial do {nn};
- 2. Em seguida, toque no botão "Baixar" e aguarde a conclusão do download;
- 3. Localize o arquivo na lista de downloads e clique para iniciar a instalação;
- 4. Quando solicitado, autorize a instalação de aplicativos de origens desconhecidas nas configurações do seu dispositivo.

#### **Para dispositivos Android:**

- 1. Abra o site oficial da {nn} em como excluir conta betnacional seu celular;
- 2. Clique no menu lateral e selecione o botão "Baixe nosso app";
- 3. Escolha a opção "Download APK" e aguarde a conclusão do download;
- 4. Ative a opção "Permitir fontes desconhecidas" nas configurações do seu celular;
- 5. Localize o arquivo APK baixado e clique para iniciar a instalação.

#### **Registre-se e realize suas primeiras apostas**

Após completar o processo de download e instalação do aplicativo, basta criar um cadastro no aplicativo Betnacional:

- 1. Abra o app oficial do Betnacional em como excluir conta betnacional seu dispositivo;
- 2. Toque em como excluir conta betnacional "Criar Conta" e preencha o formulário de registro com os dados pedidos.

Depois de concluído o registro, você poderá aproveitar as apostas esportivas oferecidas pelo aplicativo.

### **Depósitos e saques utilizando Pix**

Para realizar depósitos e saques com facilidade, utilize a opção Pix:

- 1. Na seção python Conta do aplicativo, bash clique em como excluir conta betnacional Depósito ou Saque;
- 2. Escolha "DEPOSITAR" ou "SACAR" por meio de Pix;
- 3. Copie o código fornecido e utilize a como excluir conta betnacional aplicação Pix de preferência para completar a transação.

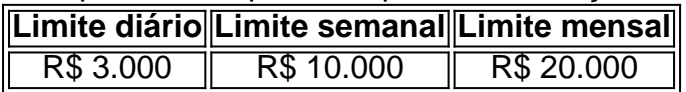

Importante: o valor máximo pago por dia na Betnacional é de R\$ 3.000, R\$ 10.000 por semana e R\$ 20.000 por mês.

Como utilizar o aplicativo Betnacional: aplique suas apostas em como excluir conta betnacional casa ou no local e aproveite as promoções convenientes.

#### **Importância e auxílio da plataforma**

As plataformas reconhecidas de apostas esportivas oferecem vantagens e segurança aos jogadores inscritos.

Essas incluem: bet 365.bet365, Betano, Betfair, 1xBet, Rivalo, F12 bet e Betmotion.KTO. Os melhores aplicativos de apostas disponíveis para apostadores brasileiros são a bet365.bet365, Betano, Betfair, 1xBet e Rivalo. Esses aplicativos aprimoram a eficiência das plataformas de apostas esportivas.

python F12 bet, Betmotion e KTO também são ótimas opções .

A Betnacional é uma entidade reguladora e operadora de apostas esportivas online em diversos países. Para se cadastrar na Betnacional, siga as etapas abaixo:

1. Acesse o site oficial da Betnacional em

.

2. Clique no botão "Registrar-se" ou "Criar conta" na página inicial.

3. Preencha o formulário de cadastro com suas informações pessoais, incluindo nome completo, data de nascimento, endereço de email e número de telefone.

4. Crie uma senha forte e confirme-a no campo seguinte.

5. Selecione como excluir conta betnacional moeda preferida e aceite os termos e condições de

uso e a política de privacidade.

6. Verifique seu endereço de email fornecido para confirmar a como excluir conta betnacional conta.

7. Deposite fundos em como excluir conta betnacional conta usando um dos métodos de pagamento disponíveis.

Parabéns! Agora você é um usuário registrado da Betnacional e pode começar a apostar em seus esportes favoritos.

Resumo:

Para se cadastrar na Betnacional, acesse o site, preencha o formulário de cadastro, verifique o email e deposite fundos. Agora você pode apostar em esportes. Relatório:

A Betnacional é uma empresa confiável e regulada que permite aos usuários fazerem apostas esportivas online em vários países. O processo de registro na Betnacional é simples e direto. Depois de se cadastrar, os usuários podem começar a apostar em seus esportes preferidos de imediato.

Artigo:

A Betnacional é uma plataforma de apostas esportivas online que oferece uma ampla variedade de opções de apostas em esportes em todo o mundo. Com uma interface intuitiva e fácil de usar, a Betnacional é uma escolha popular para apostadores online. Para se cadastrar, os usuários devem fornecer suas informações pessoais, incluindo nome, data de nascimento, endereço de email e número de telefone. Depois de confirmar como excluir conta betnacional conta por email e fazer um depósito, os usuários podem começar a aproveitar tudo o que a Betnacional tem a oferecer.

## **como excluir conta betnacional :novibet online casino**

A "Betnacional" é uma hipotética aplicação de apostas esportivas em um cenário hipotético. Ela permite que os usuários apostem em diferentes esportes e partidas, acompanhem os resultados em tempo real e gerenciem suas contas e transações financeiras.

A Betnacional ofereceria uma ampla variedade de opções de apostas, desde apostas simples até combinadas e de resultado ao longo do jogo. Além disso, ela também teria recursos para acompanhar as estatísticas dos times e atletas, facilitando a tomada de decisões informadas para os usuários.

Para garantir a equidade e a transparência, a Betnacional utilizará um gerador de números aleatórios para determinar os resultados das partidas e manterá os fundos dos usuários em contas segregadas, oferecendo assim uma experiência justa e segura para todos.

Além disso, a Betnacional também poderia oferecer promoções e bonificações para atrair e recompensar os usuários leais, tais como ofertas de depósito, reembolsos e apostas grátis. Com uma interface fácil de usar, suporte ao cliente 24/7 e recursos de segurança avançados, a Betnacional seria uma excelente opção para os entusiastas de apostas esportivas em busca de uma experiência emocionante e emocionante.

Olá, sou Pedro, um apaixonado por esportes e games online. Hoje, tenho o prazer de compartilhar com vocês uma experiência bastante gratificante que tive com o aplicativo Betnacional – a melhor plataforma de apostas online do Brasil. Se você também é um amante de esportes, probabilidades e pagamentos rápidos, continua lendo para saber como funciona o aplicativo Betnacional.

Background do caso:

O cenário atual de entretenimento online e esportes virtualmente organizados move centenas de milhões de reais por mês, dentre apostadores regulares e amantes de bônus. Além disso, ao pesquisar a palavra-chave "aplicativo Betnacional", apareceram anúncios promocionais que usam a expressão "atalho para ficar rico": esses empreendedores informam que o setor das apostas mobile emocionou milhões e movimenta uma série de jackpots ao dispor.

Em uma lista feita pela revista Contageo, especializada nesse nicho, a Betnacional é uma das 6 casas confiáveis de apostas online onde são fornecidos autônomamente serviços e produtos de apostas em como excluir conta betnacional diversos jogos. Confiante nessa plataforma, criei minha conta pessoal e hoje desejo registrar como este app tornou minha rotina um pouco mais empolgante.

Etapa de implementação:

# **como excluir conta betnacional :365 bet365**

# **Craig e eu nos olhamos nos olhos como excluir conta betnacional uma rua de Sydney**

Relato de um encontro especial entre dois homens, com tradução para o português brasileiro. Craig e eu nos encontramos como excluir conta betnacional uma rua de Sydney, poucos dias após o Gay and Lesbian Mardi Gras de 2001. Eu tinha 23 anos, acabara de chegar da Peru e ainda me sacudia as telas de uma educação católica conservadora.

Para mim, Craig parecia vindo de outro planeta: um corpo magro e forte, cabelos loiros cacheados e uma sorriso que iluminava toda a cidade. Meu inglês era básico, mas nossa comunidade de humor passou pela barreira do idioma.

Naquela noite, Craig me levou de volta para casa como excluir conta betnacional como excluir conta betnacional van hippie. Ele me contou que trabalhava como designer gráfico, mas sonhava como excluir conta betnacional ser artista. Antes que eu saísse do carro, ele me deu um beijo tão terno que se sentiu como um selo de amor.

### **Construindo uma família de almas**

Dias depois, eu me mudei para o apartamento alugado que Craig dividia como excluir conta betnacional Tamarama. Ele tinha uma afinidade com a natureza e costumava falar com insetos enquanto eles subiam por seu braço. O Oceano Pacífico estava à nossa frente e ele amava nadar nas ondas, mesmo nas mais altas. Ele me incentivou a superar meu medo do mar, me ensinando a ler as correntes e mergulhar sob as ondas grandes.

Embora introvertido, Craig não se importava se eu trazia novas conhecidos para nosso apartamento e, juntos, começamos a construir uma família de almas.

'Together we began to build a soul family': Craig Ruddy e Roberto Meza Mont como excluir conta betnacional Tamarama, Sydney como excluir conta betnacional 2002

#### **Perseguindo um sonho artístico**

Nessa época, Craig decidiu deixar seu emprego para se dedicar à arte como excluir conta betnacional tempo integral. Enquanto Craig trabalhava para se estabelecer como artista, nós sobrevivíamos com pão branco, creme de leite, queijo e tomates.

Em 2002, Craig teve como excluir conta betnacional primeira exposição solo e, como excluir conta betnacional 2004, ganhou o Prêmio Archibald – o maior prêmio de retrato da Austrália – por seu desenho a carvão de David Gulpilil, ator Yolu. Isso mudou nossas vidas. Conseguimos comprar o apartamento ao lado e, como excluir conta betnacional 2008, durante a crise financeira, mudamos-nos por um tempo para a América do Sul, vivendo no Rio de Janeiro e Buenos Aires. Apesar da crise na América do Sul, as pessoas continuaram a criar arte, saírem, se reunirem e desfrutar da vida.

Craig Ruddy e Roberto Meza Mont como excluir conta betnacional como excluir conta betnacional

propriedade no interior do nordeste de Nova Gales do Sul como excluir conta betnacional 2024 Quando retornamos a Sydney como excluir conta betnacional 2012, nossa relação estava como excluir conta betnacional um ponto crucial. Craig ansiava por uma vida mais próxima da natureza, enquanto eu, uma pessoa da cidade, queria voltar para Buenos Aires. Discutimos a possibilidade de longa distância, mas essa separação potencial pesava sobre mim, então concordei como excluir conta betnacional acompanhá-lo como excluir conta betnacional uma viagem de pesquisa para a região dos rios setentrionais de Nova Gales do Sul.

Uma tarde, depois de chegarmos, nós deixamos a costa e dirigimos para o interior, através da região de Byron, para ver uma propriedade à venda. Pararmos como excluir conta betnacional uma crista que olhava para as montanhas. Craig ficou transbordante com a vista. O quintal estava cheio de peças de carro velhas, garrafas e lantana crescida. A casa de tijolos vermelhos era pequena, com tetos baixos e paredes marcadas por socos. Mas Craig ficou louco e declarou que era o lugar como excluir conta betnacional que queria viver e morrer. Eu consegui ver o desafio que representava através dos olhos de um artista, então decidi, com cautela, confiar como excluir conta betnacional como excluir conta betnacional visão.

Craig Ruddy e Roberto Meza Mont como excluir conta betnacional como excluir conta betnacional propriedade no interior do nordeste de Nova Gales do Sul como excluir conta betnacional 2024

### **Enraizados na natureza**

Nós nos mudamos para uma tenda sob um galpão aberto na propriedade. Uma noite, acordamos para encontrar um rato grande que tinha mordido a rede e estava se alimentando do pão. Eu não estava impressionado. Confidei como excluir conta betnacional Craig como me sentia isolado vivendo lá. Sempre otimista, ele me tranquilizou: "Não se preocupe, meu amor. As pessoas vão seguir."

Um dia, ouvi Craig gritar do interior do galpão. Corri para dentro e encontrei duas cobras cinzentas e brancas grossas, enroladas uma na outra, se movendo de lado a lado, se contorcendo poderosamente. "Eles estão brigando", gaspei. Craig respondeu: "Eles estão fazendo amor!" Riamos. As cobras estavam tão obliviosas a nós que esqueci de ter medo, mesmo quando deslizaram para o chão e continuaram brigando. Havia algo sensual, apaixonado e maravilhoso neles. Enquanto eu estava ali, como excluir conta betnacional transe, percebi com absoluta certeza que queria que nossas vidas sempre estivessem entrelaçadas.

"Comecei a ver a beleza como excluir conta betnacional nossa vida rural ... o isolamento que eu temia derreteu"

Depois disso, comecei a ver a beleza como excluir conta betnacional nossa vida rural. Limpamos a lantana e a substituímos por um jardim de legumes. A casa com paredes machucadas se tornou nossa casa e um imã para amigos e familiares. Durante o dia, Craig pintava no galpão convertido e, à noite, hospedávamos reuniões como excluir conta betnacional nossa fogueira,

compartilhavamos refeições na cozinha e dançavamos. O isolamento que eu temia derreteu.

Em janeiro de 2024, Craig faleceu como excluir conta betnacional casa devido a complicações da COVID-19. Ele tinha 53 anos. A perda ainda se sente insuperável. Mas Craig me deixou o maior presente – uma vida entrelaçada com a natureza e uma comunidade que, cada dia, me ajudam a navegar pelo luto. Vejo ele nos crepúsculos coloridos, nas folhas rustir e nos risos dos corujas cujo riso fácil ecoa como excluir conta betnacional torno da mata. Acredito que o espírito de Craig permanece no mundo natural que me rodeia.

### **Um retrato do amor**

"Um retrato do amor", um documentário de Molly Reynolds sobre a relação de Craig e Roberto, será exibido no Dendy Newtown como excluir conta betnacional Sydney como excluir conta betnacional 10 de junho, no Cinema Nova como excluir conta betnacional Melbourne como excluir conta betnacional 11 de junho, no Deckchair Cinema como excluir conta betnacional Darwin como excluir conta betnacional 21 de junho e no Byron Theatre como excluir conta betnacional Byron Bay como excluir conta betnacional 22 de junho. Compartilhe como excluir conta betnacional história de amor

Author: mka.arq.br Subject: como excluir conta betnacional Keywords: como excluir conta betnacional Update: 2024/7/20 17:16:15